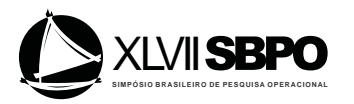

# Simulador para trânsito utilizando um modelo dinâmico simplificado

Diogo Henrique de Melo

Universidade de S˜ao Paulo Av. Trabalhador S˜ao-carlense, 13566-590, S˜ao Carlos-SP, Brasil diogo melo@usp.br

Eduardo Fontoura Costa

Universidade Federal de S˜ao Carlos Av. Trabalhador São-carlense, 13566-590, São Carlos-SP, Brasil efcosta@icmc.usp.br

# RESUMO

Diante do aumento da frota de veículos por todo o mundo, e do consequente impacto ambiental por ela causado, bem como escassez de combustíveis, pesquisas relacionadas com a modelagem de trânsito tornam-se cada vez mais relevantes, o que desperta para a necessidade de simuladores que ajudam a compreender o comportamento dos veículos diante de diferentes situações de trânsito. Este trabalho desenvolve um simulador de trânsito utilizando um modelo dinâmico para os veículos e parâmetros que podem ser facilmente ajustados, como curva de potência e massa. Também são apresentados resultados do simulador em exemplos ilustrativos, indicando que pode auxiliar na obtenção de dados qualitativos e quantitativos relacionadas ao trânsito e aos veículos simulados.

# PALAVRAS CHAVE. simulador de transito, modelo para veículo, simulação.

#### Área Principal: Simulação, Programação Matemática

# ABSTRACT

Due to the growth of the vehicle fleet all over the world and the consequent environmental impact caused by it, as well as the lack of fuel, research related to transit model starts to become more relevant, which turns up the need for simulators that helps to understand the vehicle behavior facing different traffic situations. In this paper we present a simulator based on a dynamic model that is relatively simple, relying only on the energy balance and the vehicle's power curve. It is showed an illustrative example showing that the simulator can be effectively used to obtain quantitative data such as statistics on the total fuel comsumption and use of breaks along the mission.

#### KEYWORDS. traffic model, vehicle dinamic model, simulation.

#### Main Area: Simulation, Mathematical Programming

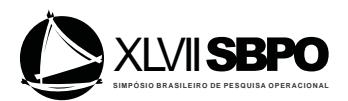

# 1. Introdução

É evidente nos últimos anos o aumento considerável da frota de veículos em diversas cidades do mundo e os efeitos que isso tem causado, principalmente problemas relacionados ao consumo de combustível e a emissão de poluentes (Rhys-Tyler, Legassick e Bell (2011)), o que torna bastante relevante pesquisas que relacionadas aos aspectos econômicos, sociais e ambientais.

Dentre vários aspectos que podem ser considerados em problemas de otimização relacionados a frota de veículos, temos o de roteamento de veículos, que consiste atendimento de um conjunto de destinos através de uma frota de veículos que partem de um ou mais pontos, para mais detalhes veja Laporte (1992). Destacam-se também a otimização do consumo de energia na operacão de um veículo. Veículos híbridos, que são aqueles que possuem duas fontes diferentes de energia: um motor a combustão interna e um motor elétrico, estão no foco destes estudos (Cipollone (2014), Hofman, Ebbesen e Guzzella (2012), Pérez (2006) e Revoredo (2007)) porém, abordagens envolvendo apenas o gerenciamento da energia potencial gravitacional, independentemente de o veículo ser híbrido ou não, também merecem atenção (Affonso e Costa (2011)), em parte porque ainda há predominância de veículos comuns em muitos paises.

Entretanto, para a avaliação dos resultados das pesquisas relacionadas a estes assuntos, muitas vezes há a necessidade realizar testes, que por motivo de custo, segurança e viabilidade nem sempre podem ser feitos de modo real, apontando para uma necessidade de modelos que permitam simular um veículo trafegando em um trecho com trânsito, permitindo a realização testes, avaliação de resultados e auxiliando em políticas para o controle e gerenciamento do tráfego (Lima (2007) e Tavares (2010)).

Grande parte dos estudos relacionados a simuladores de trânsito tratam de duas abordagens, a macroscópica, que aborda o processo de trânsito como um todo a um baixo nível de detalhes e a microscópica, que aborda as características individuais dos veículos, tendo como uma das principais vertentes o modelo *car following* (Lima (2007)), que se baseia na interação entre veículos consecutivos. Estes simuladores em sua maioria utilizam a tecnologia de autômatos celulares (Tavares (2010) e Lo e Hsu (2010)), que consiste em um modelo matem´atico que busca simular comportamentos complexos a partir de um conjunto de regras e são constituídos por um vetor de dimensão  $n \in \mathbb{N}$  coberto por células, um conjunto de estados possíveis para cada célula no instante t e um conjunto de regras locais. Basicamente, são modelos matemáticos dinâmicos, pois dependem de informações anteriores, tendo tempo e espaço de dimensões discretas, e as atualizações dos estados das células se dão através de interações entre regras e relações de vizinhança. Todavia estes modelos são um tanto complexos, exigindo grande quantidade de parâmetros, dificultando seus ajustes, além disso possuem um enfoque voltado para o fluxo do tráfego como um todo, em detrimento do comportamento isolado de cada veículo.

Apresenta-se neste trabalho um modelo matemático que permite simular o deslocamento de um veículo em um percurso de rodovia ao longo do tempo, em que o modelo do veículo é dinâmico e leva em conta parâmetros de fácil ajuste, como curva de potência e massa, diferente de algumas abordagens que trabalham com complexas equações termodinâmicas que envolvem um grande número de parâmetros (Guzzella e Sciarreta (2007)). Os dados de posição geográfica do percurso ser˜ao utilizados e podem ser obtidos atrav´es de um aplicativo n˜ao comercial para sistema Android integrado com GPS. O objetivo deste modelo é simular o percurso de um veículo e ajudar a estabelecer relações sobre o comportamento de um veículo ao percorrer um trecho sujeito a trânsito, permitindo verificar, por exemplo, o número de frenagens realizadas (e suas intensidades) para diferentes fluxos de veículos ao longo do trecho.

A estrutura deste texto é como segue: a Seção 2 apresenta o modelo do veículo, na Seção 3 é apresentado o desenvolvimento dos modelos do percurso e dos veículos que farão a composição do trânsito seguido pela Secão 4 que apresenta os resultados obtidos por algumas simulações utilizando os modelos desenvolvidos e na Seção 5 serão apresentadas as conclusões e alguns trabalhos futuros em que este simulador será útil.

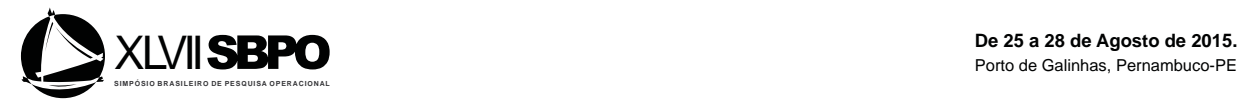

#### 2. Modelo para o veículo

O modelo utilizado para representar o veículo é baseado em Affonso e Costa (2011) e consiste, basicamente, em um modelo dinâmico cujas variáveis de estado  $x_k$  e  $v_k$  representam posição e velocidade do veículo em um instante discretizado  $t = k\Delta_t$ , sendo  $\Delta_t$  o período amostral, na entrada de controle  $u_k$  representando o fluxo de combustível em uma escala normalizada entre 0 e 1 (em que 1 significa fluxo máximo, obtido ao defletir ao máximo o pedal de acelerador), e na função  $h(x)$  que descreve a altitude do trajeto em um ponto x e pode ser obtida através dos dados das posições geográficas referentes ao percurso, como será apresentado na Seção 3. Foi adotado um modelo simples, baseado em curva de potência e no balanço de energia, o que permite cálculos rápidos e facilidade no levantamento de poucos parâmetros. Essencialmente, tem-se:

$$
x_{k+1} = x_k + v_k t,
$$
  

$$
v_{k+1} = \sqrt{v_k^2 - 2g\Delta h_k + 2\Delta t \left(\frac{P(v_k, u_k) - c_2 v_k^2}{m}\right)},
$$
 (1)

em que g é a aceleração da gravidade e  $\Delta h_k$  é a diferença de altitude do automóvel nos instantes  $k \in k + 1$ . A função  $P(u, v)$  descreve a potência fornecida ou absorvida pelo motor em função da velocidade  $v$  e do controle  $u$ , e foi obtida por interpolação da curva de potência fornecida pelo fabricante, como pode ser visto na Figura 1.

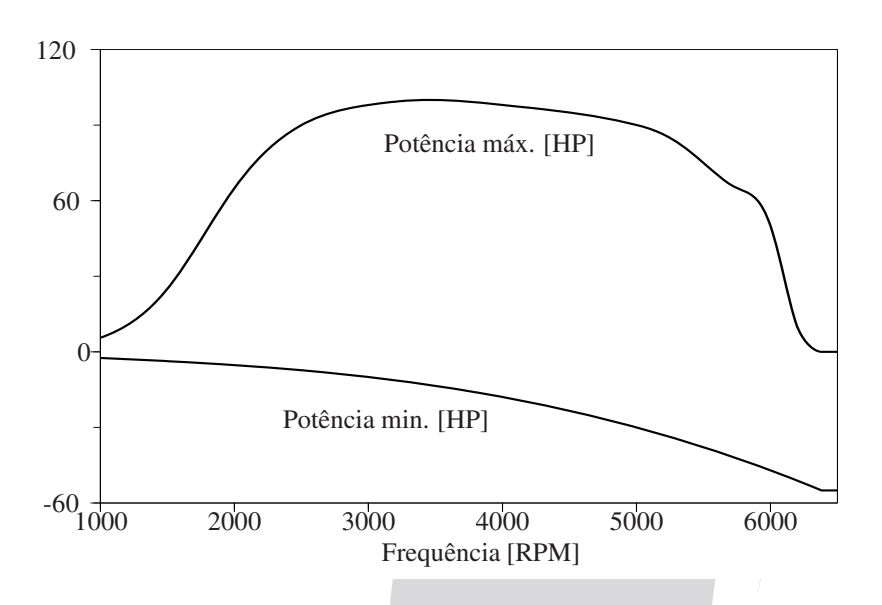

Figura 1: *Curvas de potência*  $P(u, f(v))$  *em função da frequência* f *do motor, para dois valores de u*:  $u = 1$  *demarcada como "Potência máx." e*  $u = 0$  *como "Potência min."*.

Os únicos parâmetros são  $m$ , a massa do veículo, e  $c_2$ , um coeficiente de perda de energia cinética por atrito, que foi ajustado baseado em dados reais.

Com este modelo é possível obter a posição e velocidade do veículo a cada instante de tempo no percurso simulando sua trajetória. Para tanto, basta fornecer a entrada de controle  $u_k$ , ou fixarmos uma velocidade média para o veículo, que pode variar de acordo com o trecho percorrido. Outra possibilidade é fixar o tempo do percurso baseado em uma velocidade média, deste modo, a cada instante de tempo o valor de  $u$  pode ser calculado, em que este cálculo pode ser baseado em algum processo de otimização, como por exemplo, visando minimizar o fluxo ao longo do percurso.

# 3. Metodologia e desenvolvimento dos modelos

Utilizando o modelo do veículo descrito por  $(1)$ , pode-se simular sua trajetória durante um dado percurso. Ao longo deste trabalho será denotado por *Veículo Alvo*, o veículo que se busca

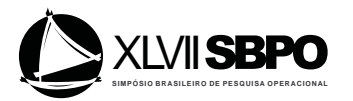

simular ao longo de um dado percurso, que pode estar sujeito a trânsito de outros veículos ou livre, como será mostrado através dos modelos a seguir:

## 3.1. Modelo para os diferentes tipos veículo

Com o modelo do veículo apresentado na Seção 2, é possível simular a trajetória de um veículo apenas ajustando seus parâmetros. Com os ajustes, diferentes tipos de veículos e de condutores podem ser obtidos. Para simular o Veículo Alvo em um percurso livre de trânsito deve-se obter para cada instante de tempo k a velocidade do veículo através da entrada de controle  $u_k$  fornecida ou simplesmente fornecendo um vetor com a velocidade desejada em cada instante, por exemplo, velocidade constante ao longo do percurso. Dois veículos com os mesmos parâmetros porém com perfis de velocidade diferentes, representam condutores diferentes.

Os parâmetros de entrada são a massa do veículo, sua curva de potência e o coeficiente de perda por atrito, que pode ser ajustado através de testes empíricos, e os dados referente ao percurso a ser completado pelo Veículo Alvo, que são obtidos através de um software não comercial para sistema operacional Android desenvolvido pelo nosso grupo de pesquisa que é integrado ao sistema GPS denominado *Economic Advisor*.

Desta forma, todos os parâmetros necessário para o modelo (1) são conhecidos permitindo simular a trajetória para o Veículo Alvo ao longo do percurso, além disso informações como o perfil de aceleração (relacionada ao fluxo de combustível liberado), velocidade, posição e altitude do veículo em cada instante k podem ser analisadas através dos vetores  $u, v, x \in h$ , respectivamente. Vale ressaltar que este modelo é caracterizado por simular um percurso livre de trânsito pois nenhum fator externo ao veículo e as características do trecho interfere em seu comportamento.

#### 3.2. Modelo para o trânsito

Para o modelo que simula o trânsito em um dado percurso, utiliza-se a hipótese de que os veículos inseridos no percurso não interagem entre si, mas sim com o Veículo Alvo, ou seja, a trajetórias destes veículos não sofre qualquer interferência de outros veículos.

A simulação consiste em criar os diferentes tipos de veículos e de condutores dos  $i \in \mathbb{N}$ veículos que farão a composição do trânsito e utilizar o modelo do veículo para simular o percurso livre para cada um deles, obtendo os vetores  $x_i$  e  $v_i$ , armazenando a posição e velocidade dos i veículos no dado percurso no instante  $k$ .

Em seguida é necessário estabelecer o tempo de entrada  $s_i$  de cada veículo no percurso. Estes tempos de entrada podem ser estabelecidos baseados em estatísticas reais do percurso a ser percorrido ou atrav´es de diferentes processos de Poisson com taxas variantes no tempo para os diferentes tipos de veículos e de condutores. Com os tempos de entrada definidos, criam-se vetores auxiliares  $x_{Ai}$  e  $v_{Ai}$  para cada um dos *i* veículos a serem inseridos, de modo que

$$
x_{Ai}(k) = x_i(k + s_{if} - s_i), \tag{2}
$$

$$
v_{Ai}(k) = v_i(k + s_{if} - s_i), \tag{3}
$$

sendo  $s_{if}$  o tempo de entrada do último veículo no percurso. Estes vetores armazenam, respectivamente, a posição e a velocidade de cada veículo no percurso quando o último veículo entrar, ou seja, quando o último veículo estiver na posição  $x(1)$  tem-se a posição e a velocidade do veículo i neste mesmo instante analisando apenas os vetores  $x_{Ai}$  e  $v_{Ai}$ . Com isso é possível analisar a distância entre os veículos e a diferenca de velocidade entre eles em cada instante de tempo. Deve-se destacar que não será considerada a interação entre estes veículos, isto é, as ultrapassagens entre eles é instantânea.

#### 3.3. Modelo para veículo interagindo com o trânsito

Tendo as informações das trajetórias dos demais veículos no percurso que será percorrido pelo Veículo Alvo (obtido pelos modelos descritos anteriormente), passa-se a abordar a iteração entre eles. Considera-se que o Veículo Alvo, ao encontrar um veículo a sua frente, tenha que passar

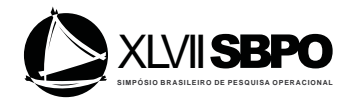

por um processo de redução de velocidade, que vai depender da diferença de velocidade entre o Veículo Alvo e o próximo veículo a sua frente, de modo que quanto maior a diferença entre as velocidades, maior a redução de velocidade do Veículo Alvo, caracterizando uma frenagem mais brusca.

Para tratar a interação do Veículo Alvo com o trânsito, utiliza-se as informações referentes às simulações dos i veículos utilizando o modelo para o trânsito (Seção 3.2) e define-se uma matriz  $M_{prox} \in \mathbb{R}^{2 \times i}$  que armazena a posição e a velocidade de todos os veículos inseridos no percurso a cada instante de tempo  $k$  da seguinte forma: A primeira linha da matriz contem a posição e a segunda linha possui a velocidade de cada veículo no instante  $k$  de forma ordenada com base na posição dos veículos, dessa forma a i-ésima coluna da matriz informa a posição (linha 1) e a velocidade (linha 2) do i-ésimo veículo a ser encontrado no percurso no instante  $k$ . Assim, tem-se

$$
M_{prox}(k) = \left[ \begin{array}{ll} m_{11}(k) & m_{12}(k) & \cdots & m_{1i}(k) \\ m_{21}(k) & m_{22}(k) & \cdots & m_{2i}(k) \end{array} \right],\tag{4}
$$

em que a primeira linha encontra-se ordenada de forma crescente para cada instante k.

Desta forma, pode-se acessar em cada instante  $k$  qual a posição e a velocidade do próximo veículo a frente do Veículo Alvo e assim realizar, quando necessário, as reduções de velocidade referentes as frenagens. Além disso, deve-se considerar as situações em que um veículo é ultrapassado. A ultrapassagem é tratada da seguinte maneira: O Veículo Alvo se aproxima do próximo veículo a sua frente, evidentemente com velocidade maior, quando a distância entre eles é menor que uma distância mínima permitida definida, o veículo inicia um processo de reducão de velocidade, baseado na diferença de velocidade entre eles, esse processo é repetido até que a diferença de velocidade seja menor que uma margem definida, o que caracteriza que o Veículo Alvo já esta apto a retomar sua velocidade sem qualquer restrição, deixando em alguns instantes, o veículo que esta a sua frente para trás. Com isso o veículo ultrapassado deixa de ser relevante ao Veículo Alvo, pois assume-se que um veículo ultrapassado é mais lento e não ultrapassaria o Veículo Alvo novamente. Desta maneira, foi necessário a criação de dois vetores, que armazenam as informações referentes apenas ao próximo veículo a frente em cada instante  $k$ :

$$
x_{prox}(k) = \begin{cases} m_{11}(k), & \text{se} \quad 0 \le x_{alvo}(k) < m_{11}(k) \\ m_{12}(k), & \text{se} \quad m_{11}(k) \le x_{alvo}(k) < m_{12}(k) \\ \vdots \\ m_{1i}(k), & \text{se} \quad m_{1(i-1)}(k) \le x_{alvo}(k) < m_{1i}(k) \end{cases} \tag{5}
$$
\n
$$
v_{prox}(k) = \begin{cases} m_{21}(k), & \text{se} \quad x_{prox}(k) = m_{11}(k) \\ m_{22}(k), & \text{se} \quad x_{prox}(k) = m_{12}(k) \\ \vdots \\ m_{2i}(k), & \text{se} \quad x_{prox}(k) = m_{1i}(k) \end{cases} \tag{6}
$$

e

em que 
$$
x_{alvo}(k)
$$
 e  $x_{prox}(k)$  são as posição do Veículo Alvo e do próximo veículo a frente do Veículo Alvo no instante  $k$ , respectivamente, e  $v_{prox}$  é a velocidade do próximo veículo a frente. Com isto, o modelo do Veículo Alvo em um percurso sujeito a trânsito passa a ser dado por

$$
x_{k+1} = x_k + v_k,
$$
  
\n
$$
v_{k+1} = \begin{cases} \sqrt{v_k^2 - 2g\Delta h_k + 2\Delta t \left(\frac{P(v_k, u_k) - c_2 v_k^2}{m}\right)}, & \text{se} \quad \Delta x > d_{min} \\ g(\Delta v) \cdot \sqrt{v_k^2 - 2g\Delta h_k + 2\Delta t \left(\frac{P(v_k, u_k) - c_2 v_k^2}{m}\right)}, & \text{se} \quad \Delta x \le d_{min} \end{cases}
$$
\n(7)

em que  $\Delta v = v(k) - v_{\text{max}}(k)$  é a diferença de velocidade entre o Veículo Alvo e o próximo veículo a sua frente,  $\Delta x = x(k) - x_{prox}(k)$  é a distância entre o Veículo Alvo e o próximo veículo a sua

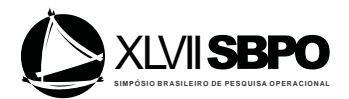

frente no instante  $k$ ,  $d_{min}$  é a distância mínima permitida sem iniciar um processo de frenagem e  $g : \mathbb{R} \to \mathbb{R}$  função que associa a cada variação de velocidade entre o Veículo Alvo e o próximo veículo a sua frente, a redução de velocidade a ser feita no próximo instante e é definida por

$$
g(\Delta v) = \begin{cases} 1, & \text{se} \quad \Delta v < l_0 \\ a_1, & \text{se} \quad l_0 \leq \Delta v \leq l_1 \\ a_2, & \text{se} \quad l_1 < \Delta v \leq l_2 \\ \vdots \\ a_n, & \text{se} \quad \Delta v > l_{n-1} \end{cases} \tag{8}
$$

sendo  $a_1, ..., a_n \in ]0,1[$  representando o percentual de redução da velocidade do Veículo Alvo, e  $l_0, ..., l_{n-1}$  são as variações que determinam a redução percentual da velocidade, sendo que, quando  $\Delta v < l_o$  temos  $g(\Delta v) = 1$  com a interpretação de que o veículo não precisa reduzir sua velocidade, pois a diferença de velocidade é pequena.

Desta maneira, a velocidade do Veículo Alvo vai depender do veículo que esta a sua frente, sendo necessário analisar a distância e a variação de velocidade entre eles para dar início a um processo de frenagem, simulando o deslocamento de um veículo em um percurso sujeito a interferência de trânsito.

#### 4. Resultados

Os modelos descritos acima foram implementados em linguagem Scilab/Matlab usando um computador com sistema operacional Windows 8.1 com processador Intel i7 (3.4 GHz) e 64GB de Memória RAM. Alguns resultados obtidos mostram que os modelos descritos tiveram sucesso em simular o Veículo Alvo interagindo com os demais veículos em um percurso. Os resultados permitiram obter dados referentes ao tempo de execução para um determinado percurso com diferentes taxas de fluxo de veículos, ou seja, o quanto a inserção de novos veículos interferem no tempo da simulação, o quanto esse fluxo interfere no número de frenagens, e quais as intensidades dessas frenagens.

4.1. Variabilidade do tráfego<br>
<sup>A</sup> Apresenta-se nesta seção alguns tipos de veículos criados. Para cada tipo de veículo é apresentada a curva de potência utilizada e a massa de cada um deles. O primeiro tipo de veículo, denotado por Perfil 1, representa um caminhão. Trata-se de um motor de 180cv, cuja curva de potência pode ser observada na Figura 2, com uma massa de 8000kg.

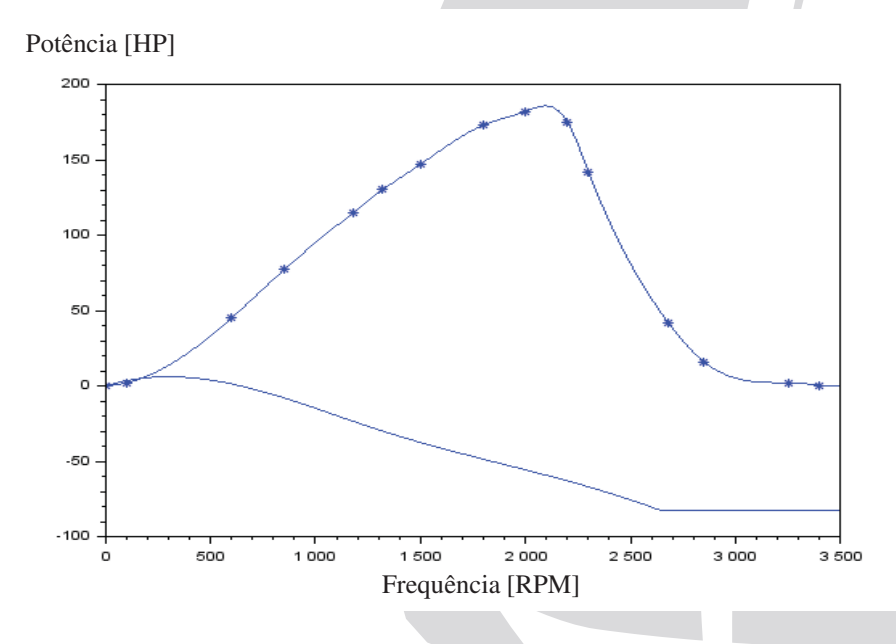

Figura 2: Curva de Potência gerada para o motor de um caminhão de 180cv

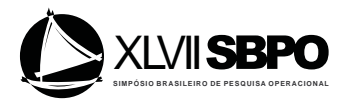

Já o veículo denominado por Perfil 2 pode representar um carro de motor 128cv com massa de 1210kg, tendo sua curva de potência apresentada na Figura 3. Utiliza-se ao longo deste trabalho um terceiro tipo de veículo, que pode representar um carro de menor potência, tem 76cv e massa de 1204kg, denotado por Perfil 3.

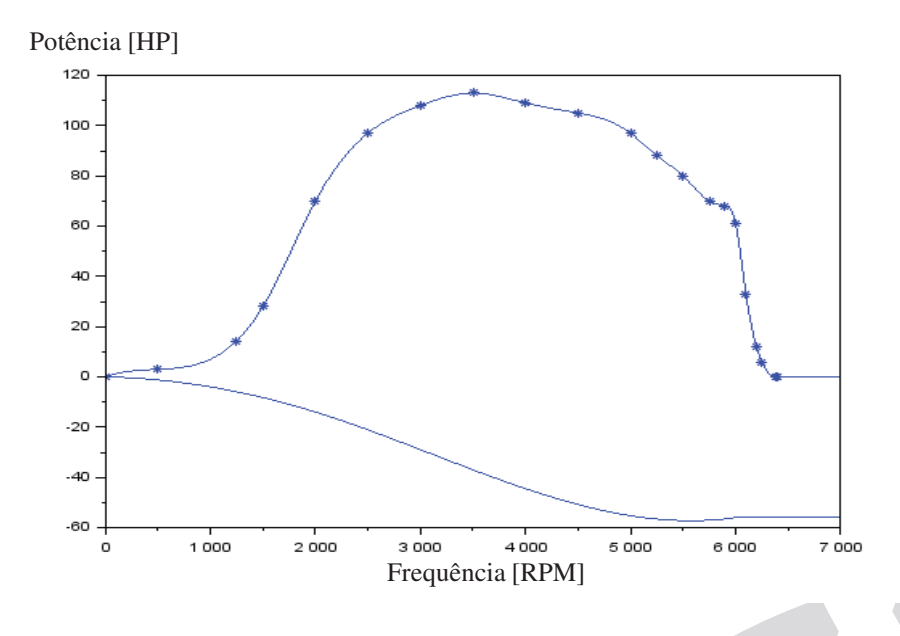

Figura 3: *Curva de Potˆencia gerada para o motor de um carro de 128cv*

Tendo vista os parâmetros curva de potência e massa dos veículos citados acima, a entrada de controle fornecida a cada veículo foi obtida via Programação Dinâmica (Arenales (2007) e Bellman e Stuart (1962)) buscando minimizar o somatório dos valores de  $u_k$  em uma função objetivo como a apresentada em Affonso e Costa (2011).

#### 4.2. Simulação dos veículos compondo o trânsito

A simulação dos tipos de veículos apresentados acima teve como percurso um trecho de aproximadamente  $15km$  entre as cidades de Araraquara-SP e São Carlos-SP, denotado por Percurso 1. As coordenadas geográficas referentes ao percurso foram levantas através de um aplicativo não comercial desenvolvido pelo nosso grupo para sistema Android denominado de *Economic Advisor*.

Na Figura 4 exibi-se os resultados da simulação de um veículo com as características do Perfil 1 que se desloca no Percurso 1. São apresentados 4 gráficos, referentes a posição, velocidade, perfil de aceleração (fluxo de combustível liberado) e altitude do trecho, todos em função do instante de tempo do veículo no percurso (eixo horizontal).

Analisando os gráficos da Figura 4, pode-se notar que o veículo do Perfil 1 gastou pouco mais de 10 minutos para completar o percurso, obtendo uma velocidade média próxima de 87km/h. É possível observar também que em trechos de declividade a velocidade aumenta e em trechos de aclividade a velocidade tende a diminuir, nota-se que o veículo busca chegar ao final de trechos de declividade com altas velocidades a fim de aproveita-las no trecho de subida, lembrando que este comportamento é resultado do controle utilizado, obtido via processo de otimização.

Os resultados apresentados na Figura 5 mostram um veículo de Perfil 2 ao longo do Percurso 1 sem a interferência de trânsito. É possível observar que o veículo do Perfil 2 completou o trajeto em aproximadamente 8 minutos com uma velocidade média em torno de 116km/h e que obteve sua maior velocidade ao final do primeiro trecho de declive. Em comparação com o veículo de Perfil 1, que possui uma massa quase 7 vezes maior, nota-se que em trechos de aclividade perde-se menos velocidade, sendo possível manter um perfil de velocidade mais constante.

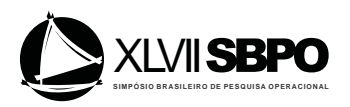

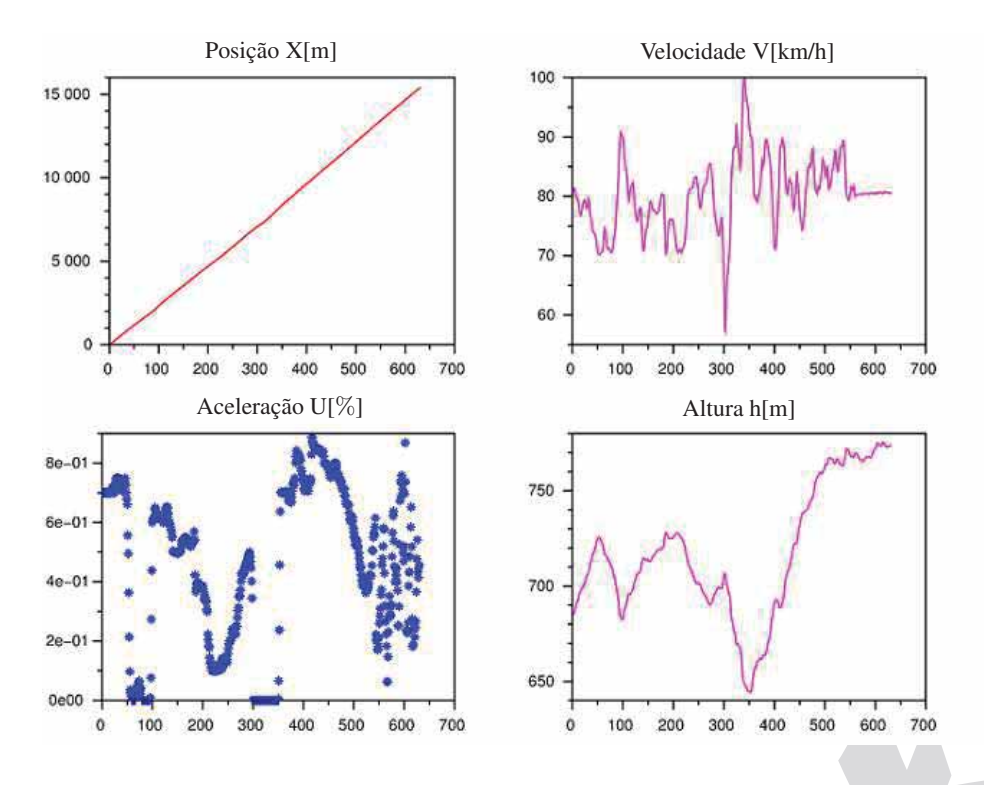

Figura 4: *Gráficos referentes a simulação de um veículo com o Perfil 1 no Percurso 1 com trânsito livre* 

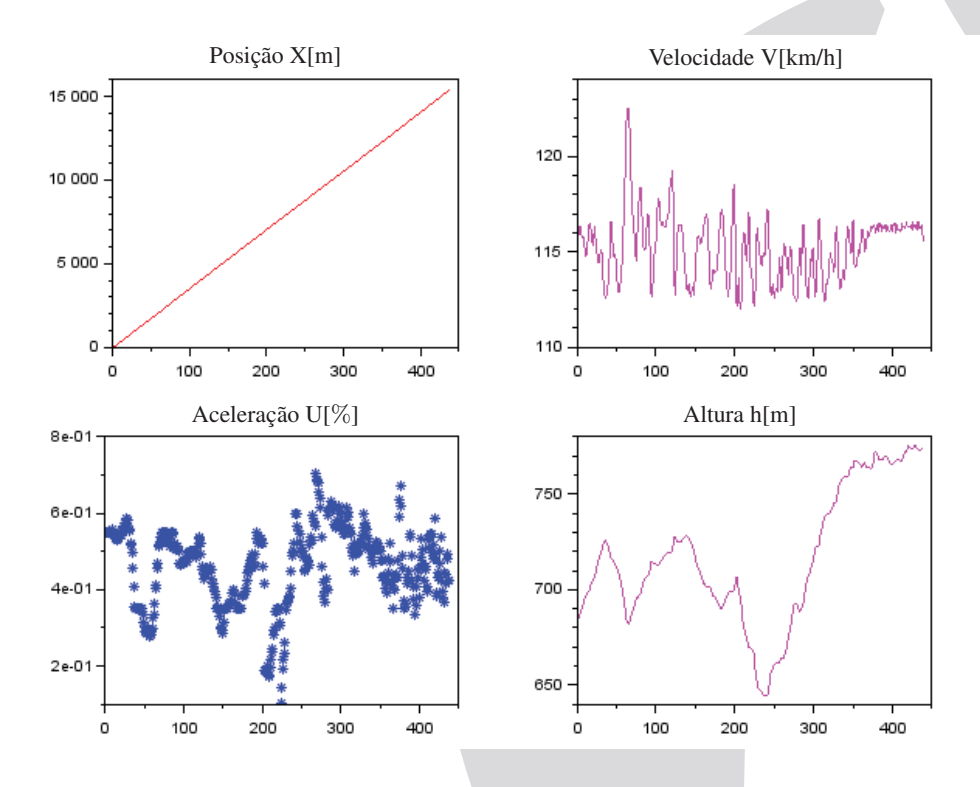

Figura 5: *Gráficos referentes a simulação de um veículo com o Perfil 2 no Percurso 1 com trânsito livre*.

#### 4.3. Simulação do Percurso com Trânsito

Em relação a simulação do Veículo Alvo em um percurso sujeito a interferência de trânsito, resultados em ambientes de trânsito sujeito a 1 e 3 veículos são apresentados, em ambas as simulações, foi utilizado um veículo com o Perfil 2 como sendo o Veículo Alvo. Na Figura 6 exibi-se um pri-

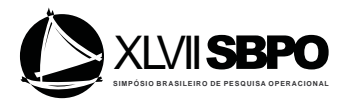

meiro ambiente de simulação do percurso em que o Veículo Alvo esta sujeito a interferência de trânsito de um veículo do Perfil 1, interferindo em sua velocidade. Na simulação, um veículo do Perfil 1 entrou no Percurso 1 cerca de 130 segundos antes do Veículo Alvo (veículo do Perfil 2), que gastou aproximadamente 310 segundos para alcança-lo e iniciar o processo de ultrapassagem, que consiste em reduzir sua velocidade até que ela fique próxima a velocidade do veículo a frente, podendo assim retomar sua velocidade baseada na entrada de controle sem nenhuma restrição. Pode-se consultar na Figura 7 informações referentes à posição, velocidade, aceleração e altitude do Veículo Alvo a partir de sua entrada no Percurso 1.

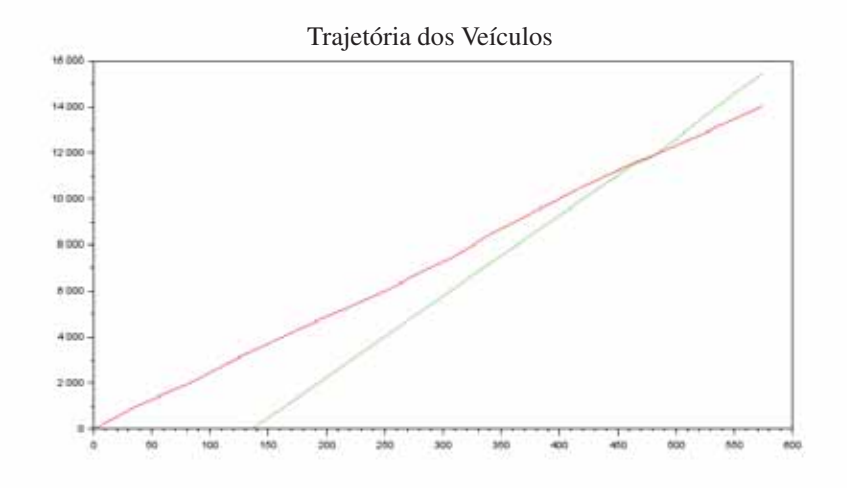

Figura 6: Gráfico referente a simulação de um veículo do Perfil 2 (trajetória verde) no Percurso 1 com *trânsito, sujeito a um veículo do Perfil 1 (trajetória vermelha).* 

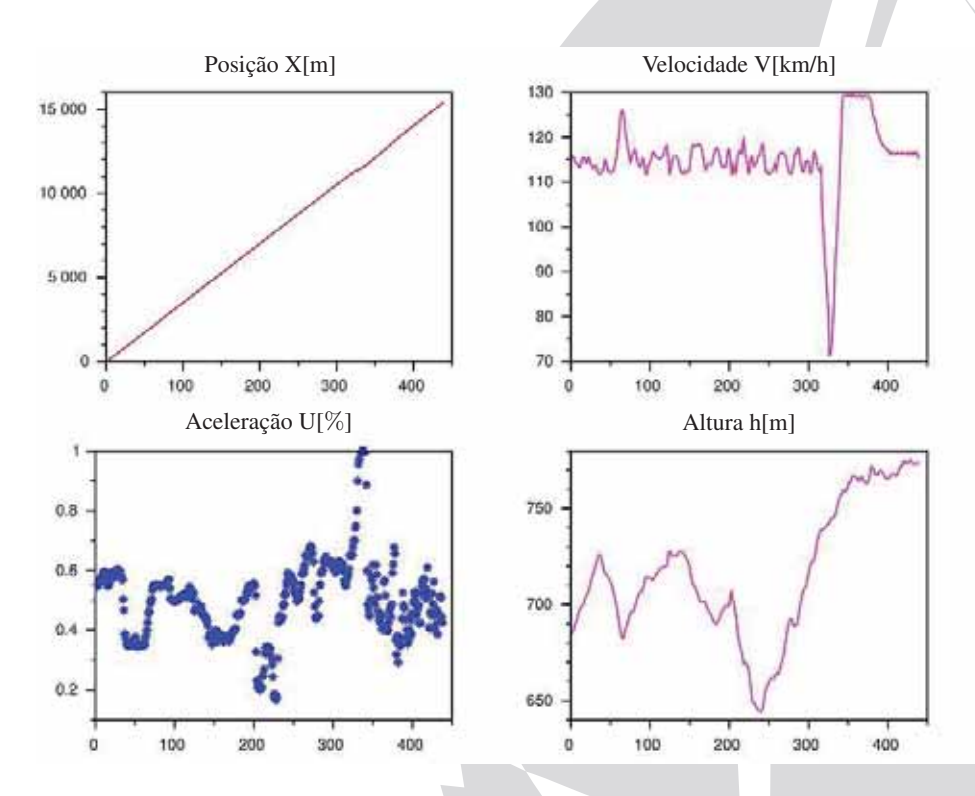

Figura 7: Gráficos referentes a simulação de um veículo com o Perfil 2 num trecho referente ao Percurso 1 *com trˆansito contendo um ve´ıculo do Perfil 1.*

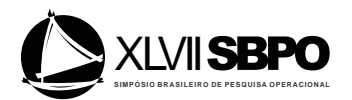

Na Figura 8 são apresentadas os resultados de uma simulação em que o Veículo Alvo percorre o Percurso 1 sujeito a tráfego de outros 3 veículos, sendo eles dois veículos do Perfil 1 e um veículo do Perfil 2. É possível observar a trajetória dos 4 veículos e verificar que o Veículo Alvo entrou no percurso 107 segundos do primeiro veículo e gastou cerca de 60, 260 e 380 segundos para realizar a primeira, a segunda e a terceira ultrapassagem, respectivamente. Os gráficos referentes a posição, perfil de aceleração, altitude e velocidade em função no instante  $k$  do Veículo Alvo são dados na Figura 9

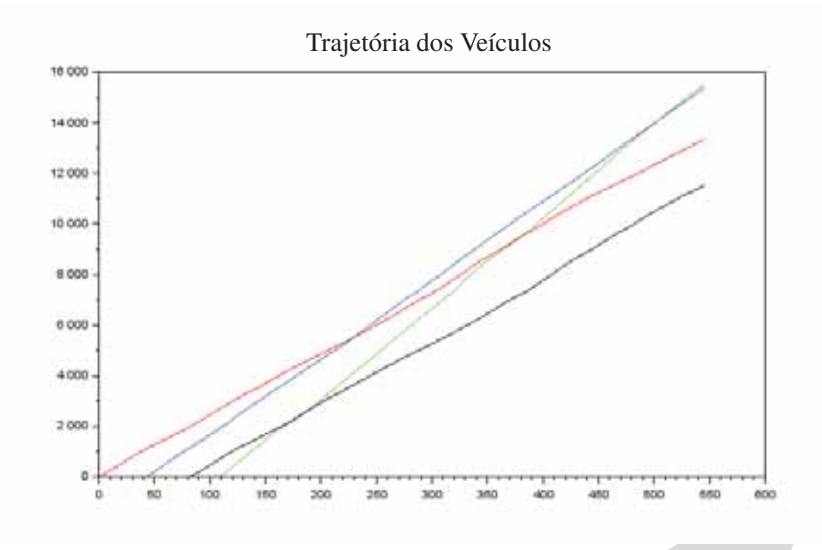

Figura 8: Gráfico referente a simulação de um veículo do Perfil 2 (trajetória verde) no Percurso 1, sujeito a dois veículo do Perfil 1 (trajetórias vermelha e preta) e um veículo do Perfil 3 (trajetória azul).

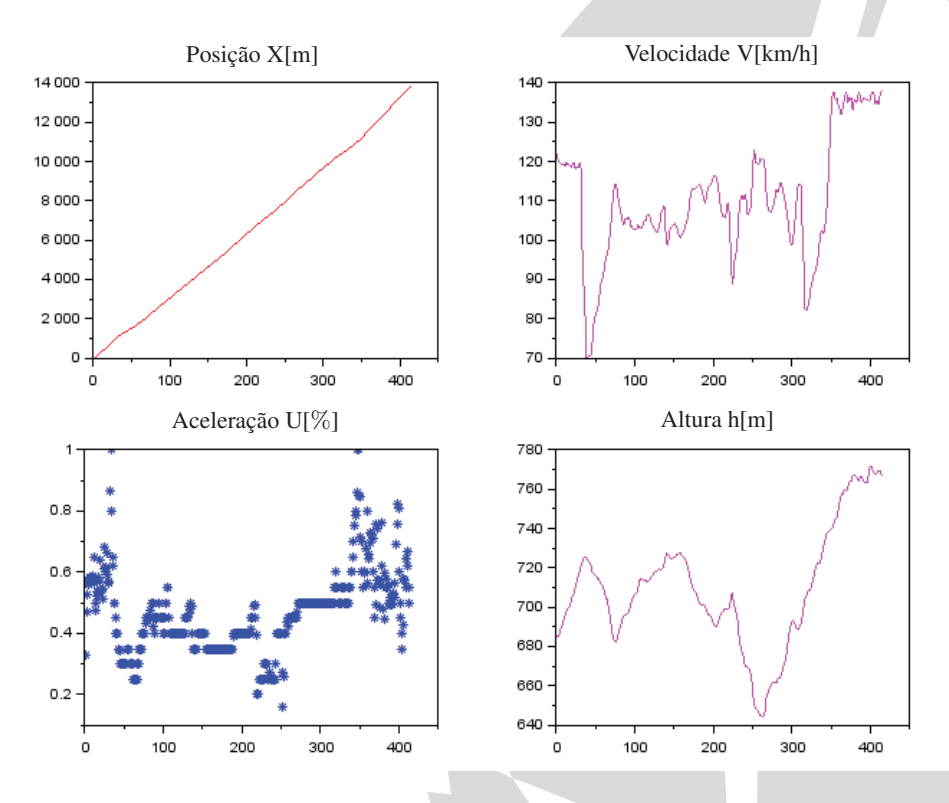

Figura 9: *Gráficos referentes a simulação de um veículo com o Perfil 2 num trecho referente ao Percurso 1 com trânsito contendo dois veículos do Perfil 1 e um veículo do Perfil 3.* 

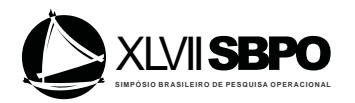

Destaca-se como um ponto positivo o tempo gasto para realizar estas simulações, sendo em torno de 1 segundo para as simulações em que o percurso esta livre de trânsito e 1, 4 segundos para as simulações com percurso sujeito a até 4 veículos.

## 5. Conclusões e trabalhos futuros

Em linhas gerais, o simulador desenvolvido demonstrou resultados que podem auxiliar na obtenção de dados referentes ao comportamento do Veículo Alvo no percurso, além de possuir parâmetros ajustados sem muitas dificuldades. Entretanto um maior número de testes devem ser realizados a fim de verificar sua eficiência quanto aos resultados com percursos com grande fluxo de veículos, ou até mesmo em percursos mais longos, o que nos permitiria estabelecer relações sobre o tempo computacional para tais simulações.

Outros trabalhos relacionados a este simulador estão relacionadas a problemas de otimização que envolvem consumo de combustível em veículos sujeito a um percurso com trânsito. Para tratar abordar tal problema é necessário o levantamento de parâmetros relacionados a probabilidade de um veículo iniciar um processo de frenagem em um trecho sujeito a trânsito, para tanto, seriam realizadas diversas simulações para estimar a freqüência de tais ocorrências.

Portanto, este simulador, apesar da pequena quantidade de testes realizados, se mostra bastante eficaz e reproduz de forma satisfatória um ambiente que simula o percurso de um veículo em um trecho sujeito, ou não, ao tráfego e outros veículos. Sua abordagem enfocada no Veículo Alvo faz com que estes modelos sejam bastante atrativos no estabelecimento de relações entre diferentes situações de trânsito, variando o percurso, o fluxo de veículos, os tipos de veículos entre outras variações.

#### **Referências**

Affonso, P. H. e Costa E. F. (2011), Otimização de consumo de combustível em percurso de automóvel, *Congresso de Matemática Aplicada e Computacional Sudeste*, p. 1.

Arenales, M.; Armentano, V. e Yanasse, H., *Pesquisa Operacional para cursos de engenharia*, Editora Campus, 2007.

Bellman, R. E.; Stuart E. D., *Applied Dynamic Programming*, RAND Corporation, 1962.

Cipollone, R. (2014), Model based Design and Optimization of a Fuel Cell Electric Vehicle, *Energy Procedia*, v 45, 71 - 80.

Guzzella, L. e Sciarretta, A., *Vehicle propulsion systems*, Springer, 2007.

Hofman, T.; Ebbesen, S. e Guzzella, L. (2012), Topology optimization for hybrid electric vehicles with automated transmissions, *Vehicular Technology, IEEE Transactions on*, v. 61, n. 6, 2442 - 2451.

Laport, G. (1992). The vehicle Routing Problem: An overview of exact and approximate algorithms, *European Journal of Operational Research*, v. 59, 345 - 358.

Lima, E. B., Modelos microscópicos para simulação do tráfego baseados em autômatos celulares, *Dissertac¸ao de Mestrado*, Universidade Federal Fluminense, 2007.

Lo, S. e Hsu, C. (2010), Cellular automata simulation for mixed manual and automated control traffic, *Mathematics and Computers Modelling*, v. 51, 1000 - 1007.

Pérez, L. V. (2006), Optimization of power management in an hybrid electric vehicle using dynamic programming, *Mathematics and Computers in Simulation*, v. 73, n. 1, 244 - 254.

Revoredo, T. C., Modelagem e Gerenciamento de Potência de um Veículo elétrico Híbrido de C´elula a Combus´ıvel, *Tese de Doutorado*, Universidade Federal do Rio de Janeiro, 2007.

Rhys-Tyler, G.; Legassick, W. e Bell, M. (2011), The significance of vehicle emissions standards for levels of exhaust pollution from light vehicles in an urban area, *Atmospheric Environment*, v 45, n. 19, 3286 - 3293.

Tavares, L. D., Um simulador de tráfego urbano baseado em autômatos celulares, *Dissertacão de Mestrado*, Universidade Federal de Minas Gerais, 2010.